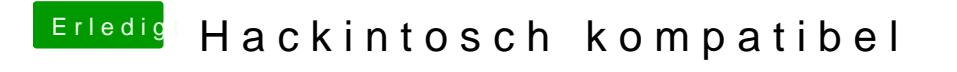

Beitrag von g-force vom 3. Juni 2020, 22:59

Wenn schon eine Anleitung, dann auch [https://www.deskmodder.de/wiki &e\\_konvertie](https://www.deskmodder.de/wiki/index.php?title=MBR_zu_GPT_ändern_Festplatte_konvertieren_Windows_10)ren\_Windows\_10